ФИО: Игнатенко Виталий Иванович<br>Должность: Проректор по образовие**м М.И.Н.И.С.Т. Е. Р. С.Т. В. Р. Р. М. В. Р. Р. В. В. Р. Р. Р. Р. Р. Р. Р. Ф.** Дата подписания**Федералявное государственное бюджет**ное образовательное учреждение **высшего образования** Должность: Проректор по образовательной деятельности и молодежной нолитике Уникальный программный ключ:

**«Заполярный государственный университет им. Н. М. Федоровского»**  a49ae343af5448d45d7e3e1e499659da8109ba78

**ЗГУ**

# **ФОНД ОЦЕНОЧНЫХ СРЕДСТВ по дисциплине**

## **«Инженерная и компьютерная графика»**

**Факультет:** ГТФ

**Направление подготовки:** 08.03.01 Строительство

**Направленность (профиль):** «Промышленное и гражданское строительство»

**Уровень образования:** бакалавриат Кафедра «СиТ»

наименование кафедры

Разработчик ФОС: Профессор, к.т.н. Елесин М.А.

(должность, степень, ученое звание) (подпись) (ФИО)

Оценочные материалы по дисциплине рассмотрены и одобрены на заседании кафедры, протокол  $\mathbb{N}_2$  \_\_\_\_\_\_ от « \_\_\_\_ » \_\_\_\_\_ 202\_\_ г. Заведующий кафедрой к.т.н., профессор *Елесин М.А.*

## **1. Перечень планируемых результатов обучения по дисциплине (модулю), соотнесенных с планируемыми результатами образовательной программы**

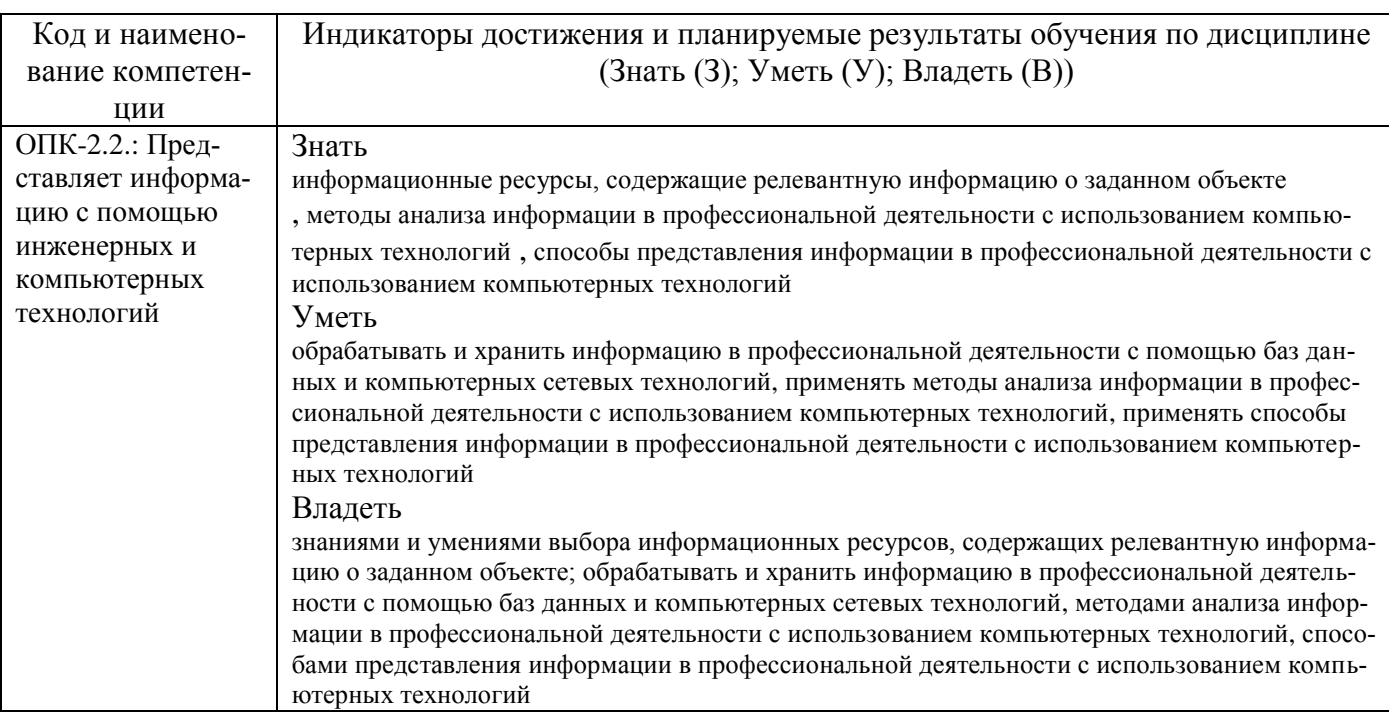

## Таблица 1 – Компетенции и индикаторы их достижения

## Таблица 2 – Паспорт фонда оценочных средств

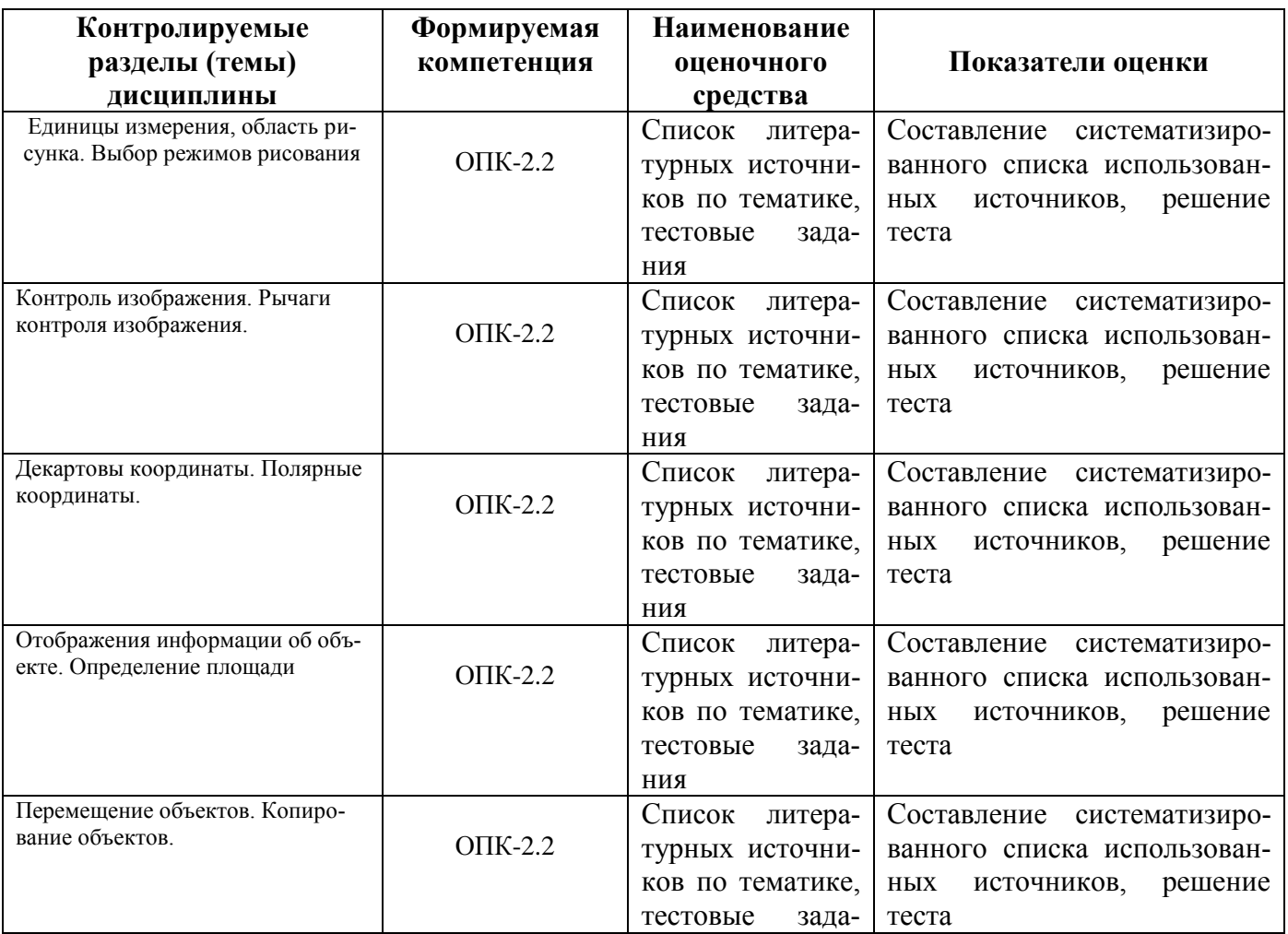

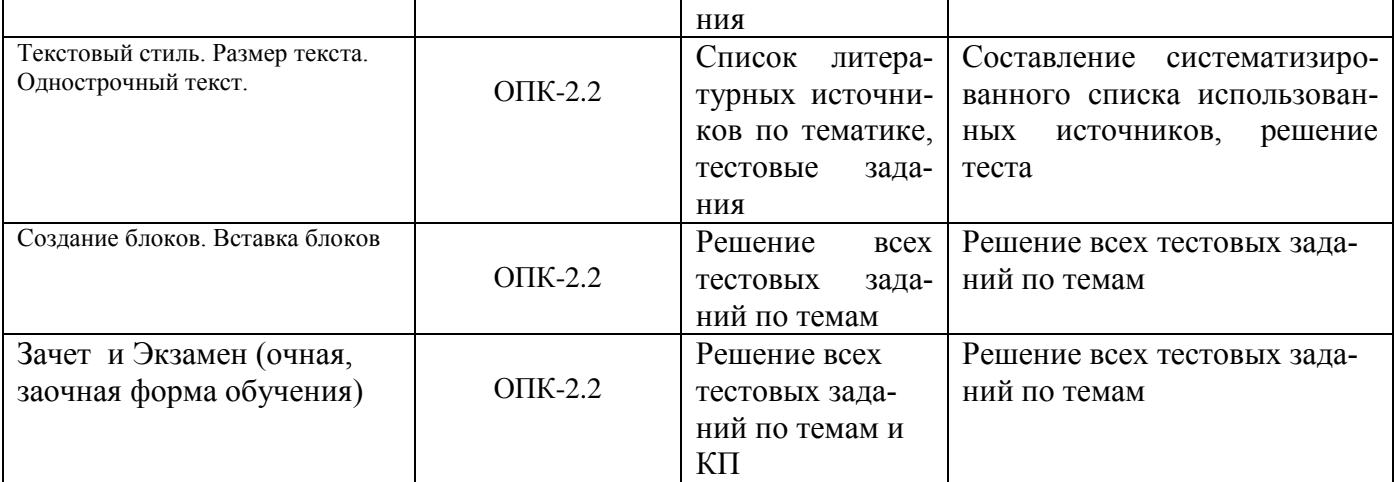

#### **3 Методические материалы, определяющие процедуры оценивания знаний, умений, навыков и (или) опыта деятельности, характеризующие процесс формирования компетенций**

Методические материалы, определяющие процедуры оценивания знаний, умений, навыков и (или) опыта деятельности, представлены в виде технологической карты дисциплины (таблица 3).

Таблица 3 – Технологическая карта

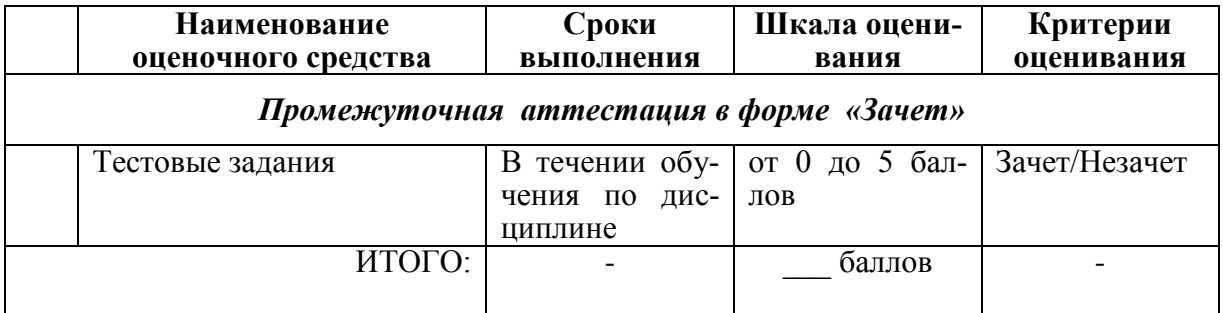

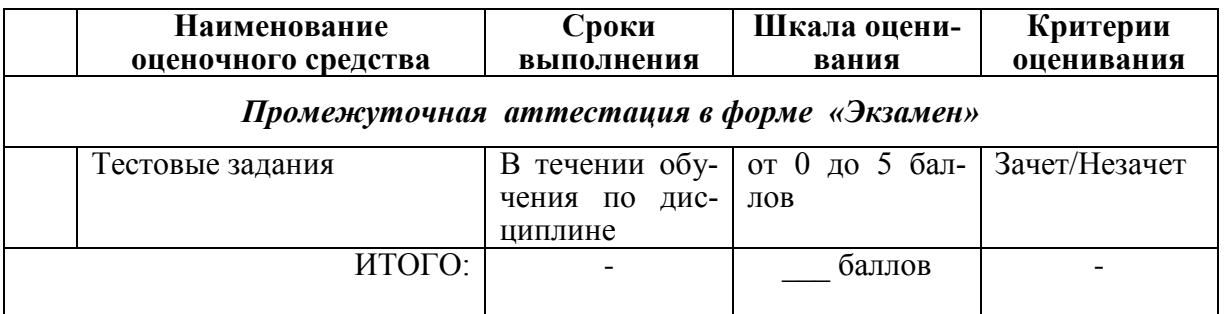

**Типовые контрольные задания или иные материалы, необходимые для оценки знаний, умений, навыков и (или) опыта деятельности характеризующие процесс формирования компетенций в ходе освоения образовательной программы**

**Задания для текущего контроля успеваемости**

Для очной, заочной формы обучения Задания для текущего контроля и сдачи зачета с оценкой по дисциплине

# **ОЦЕНОЧНОЕ СРЕДСТВО Контролируе-**

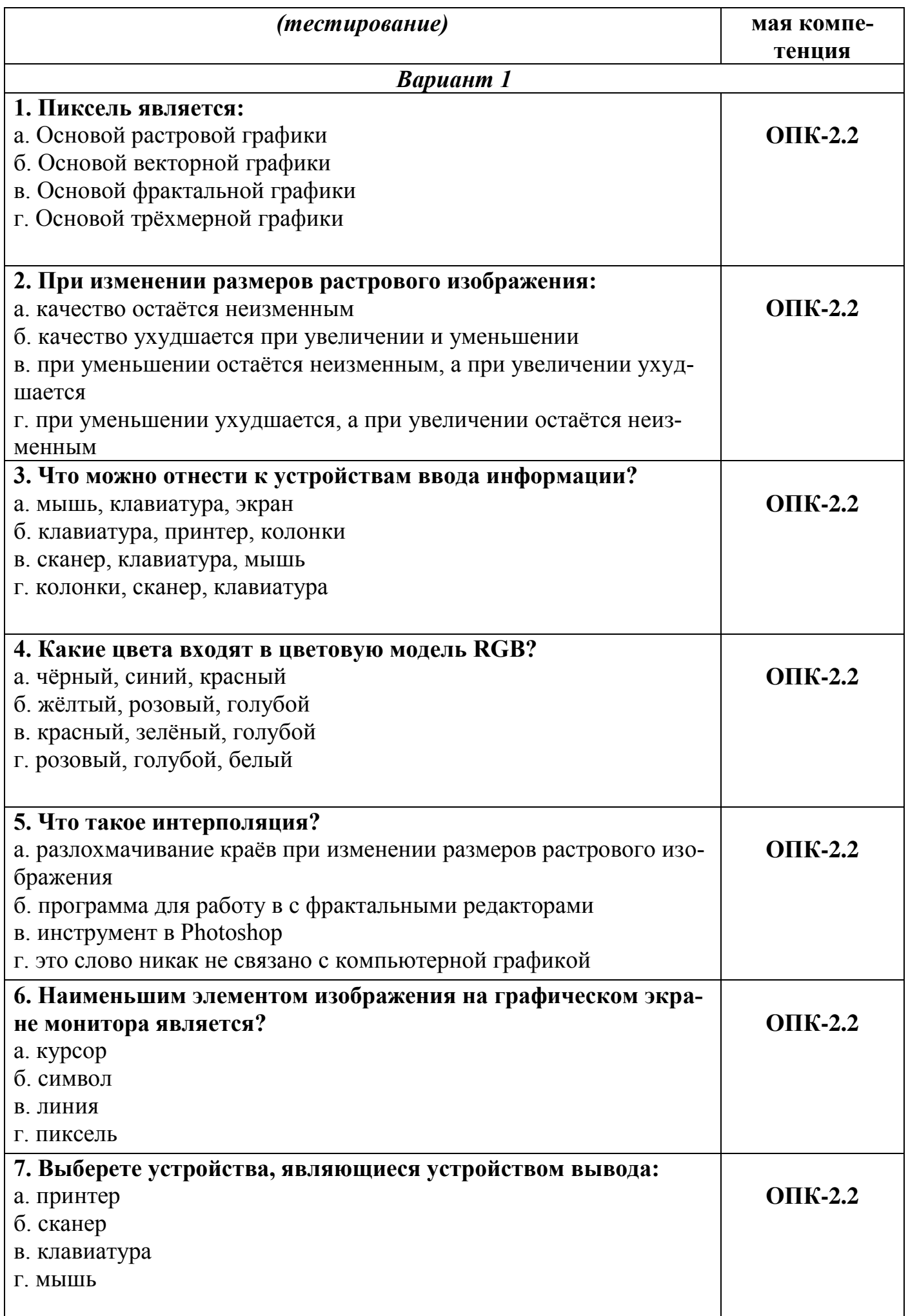

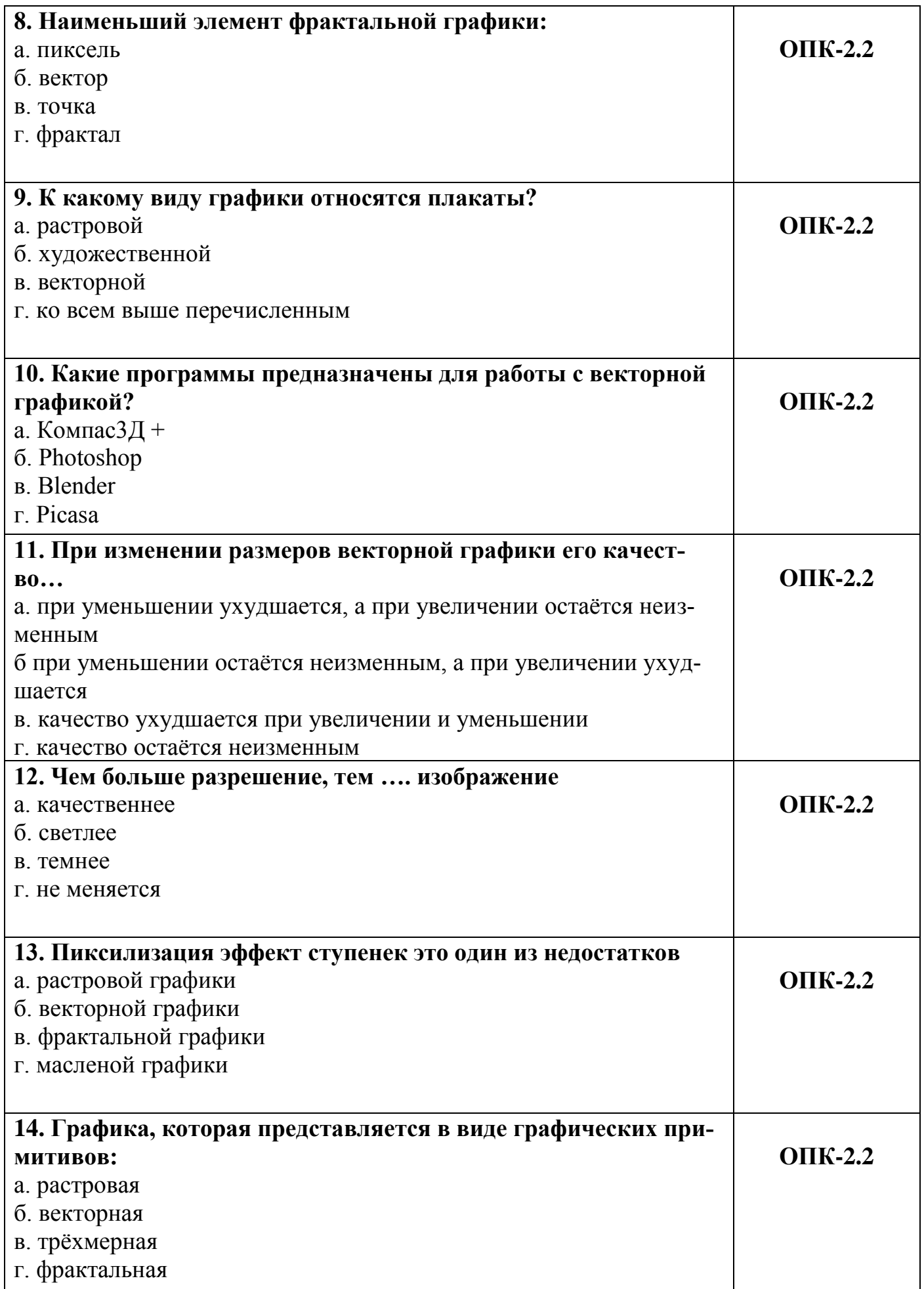

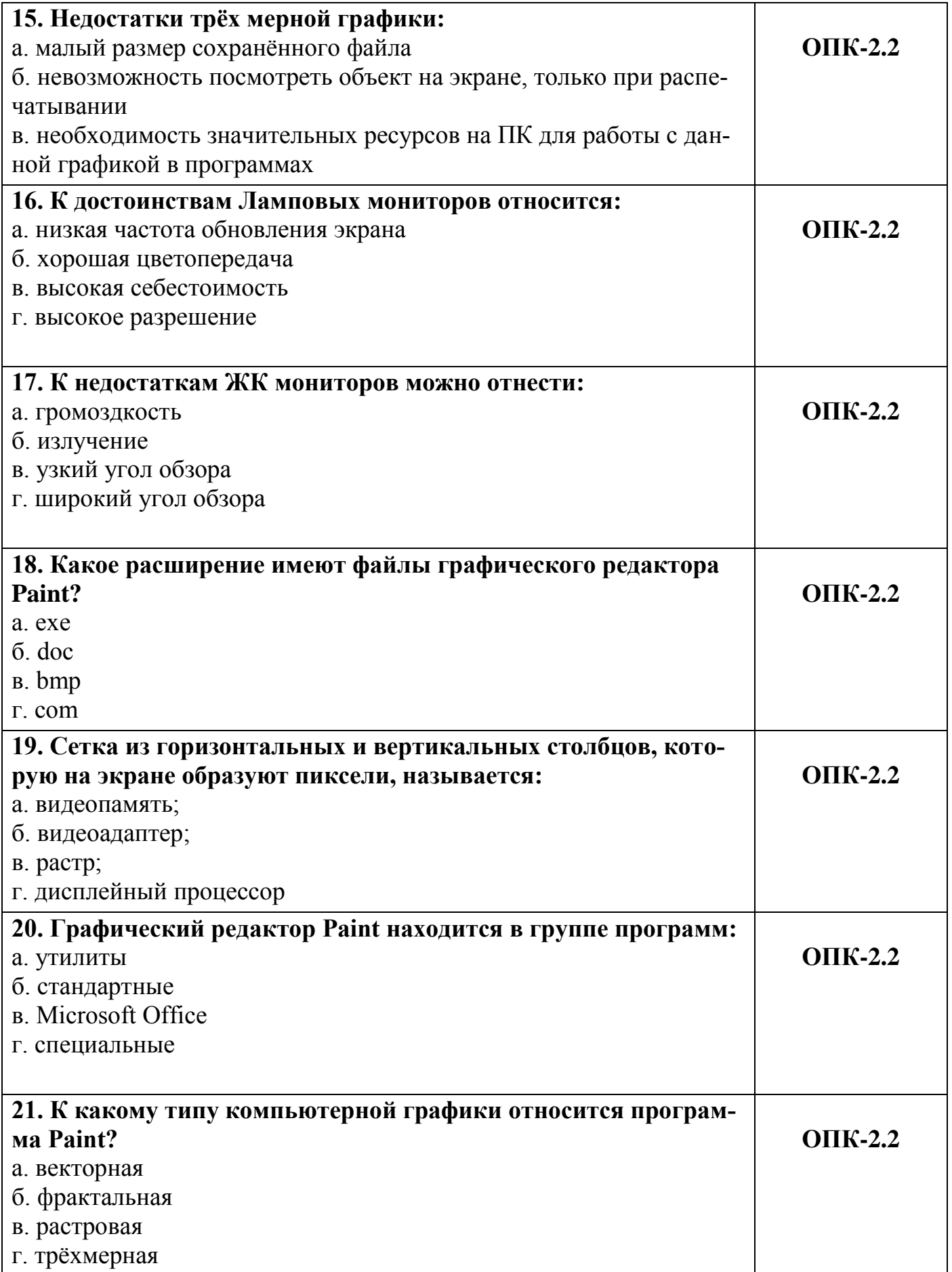

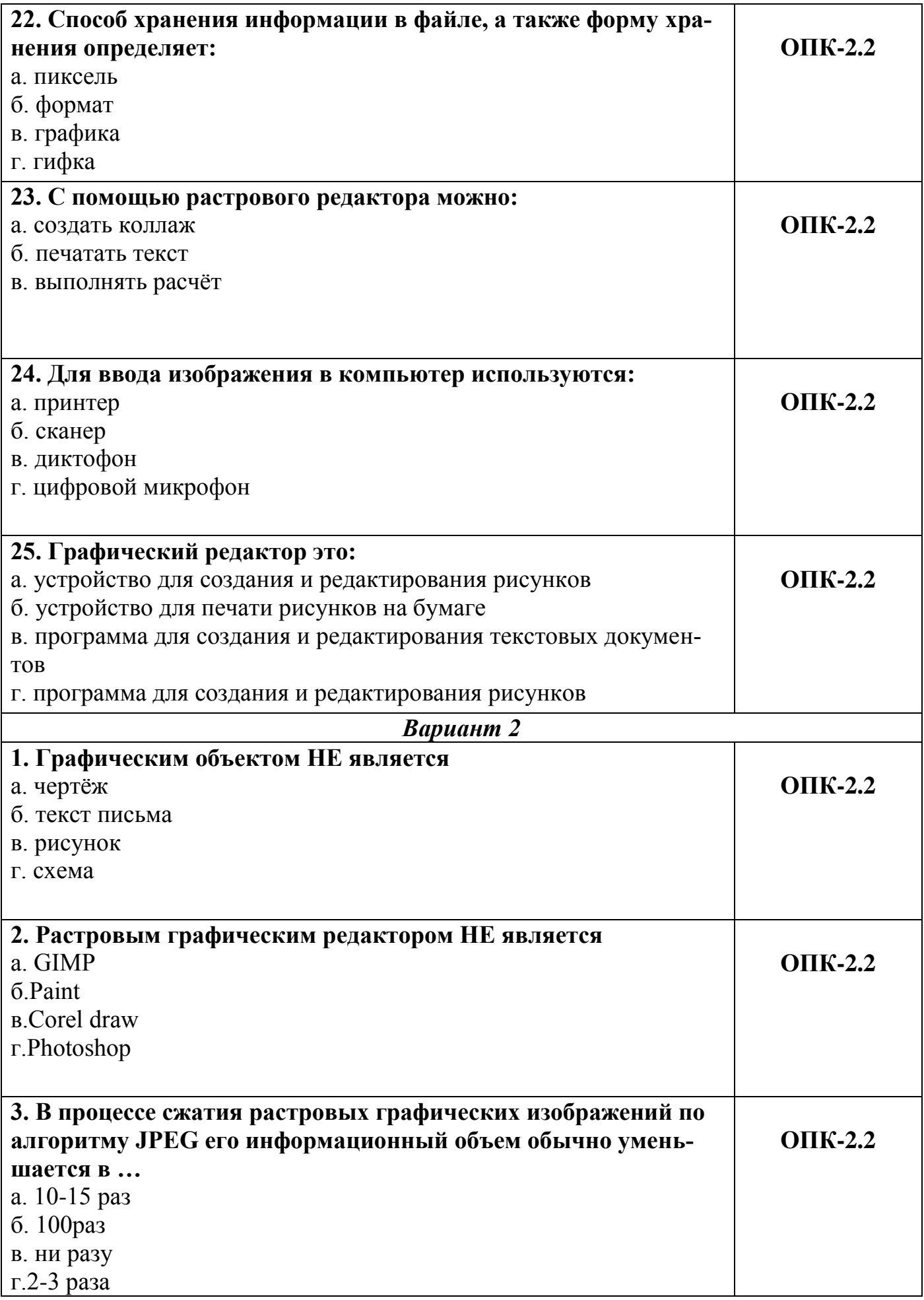

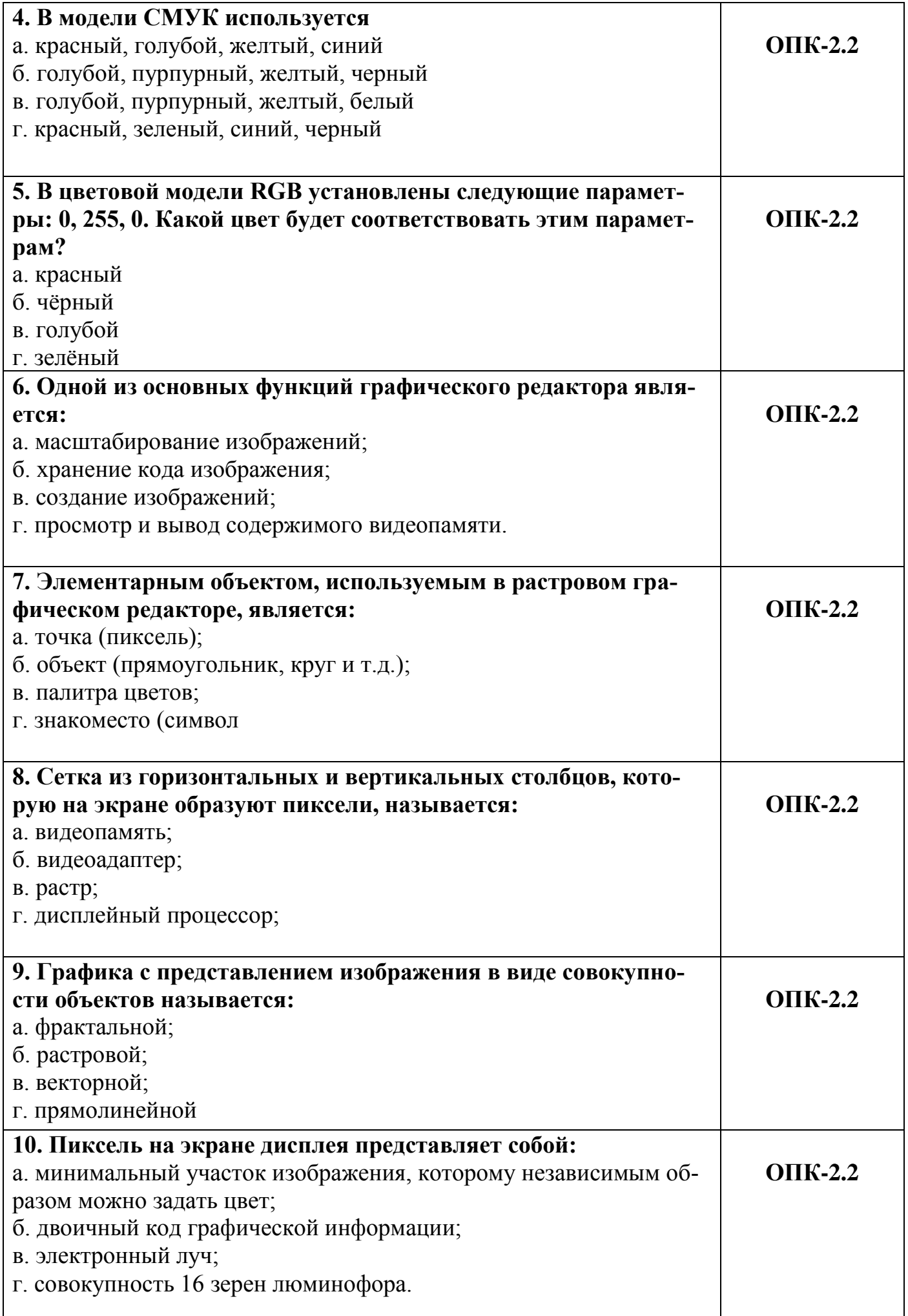

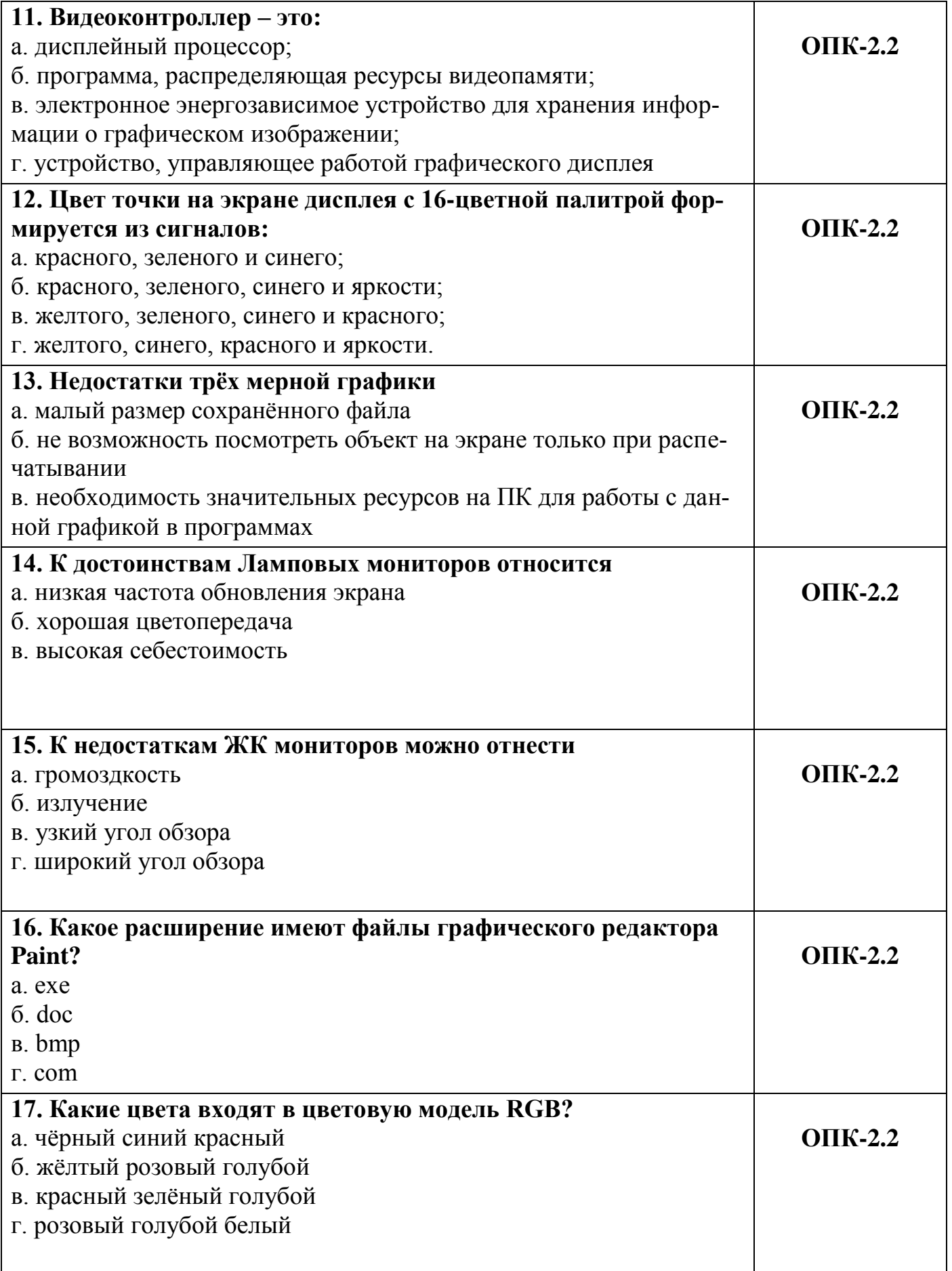

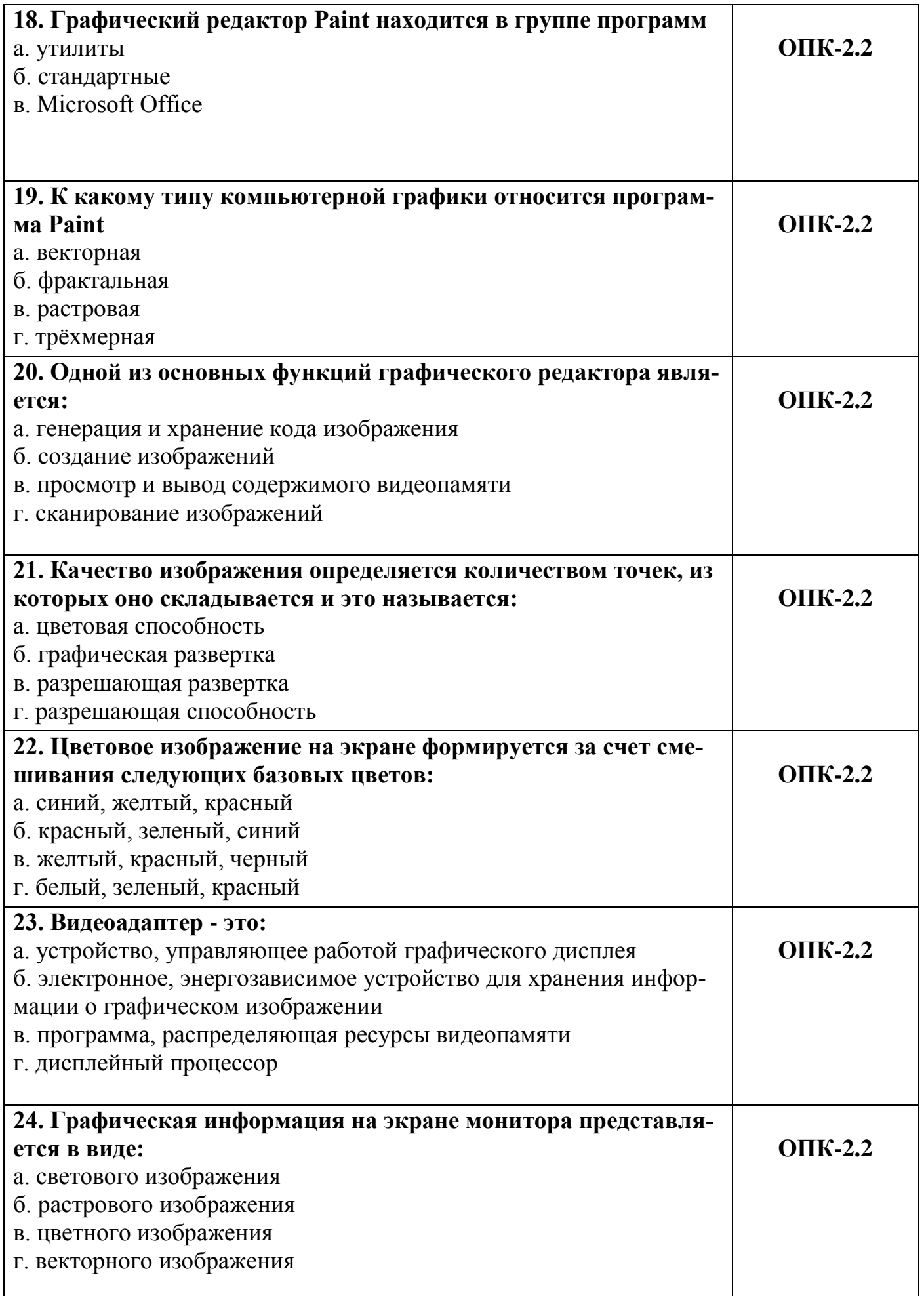

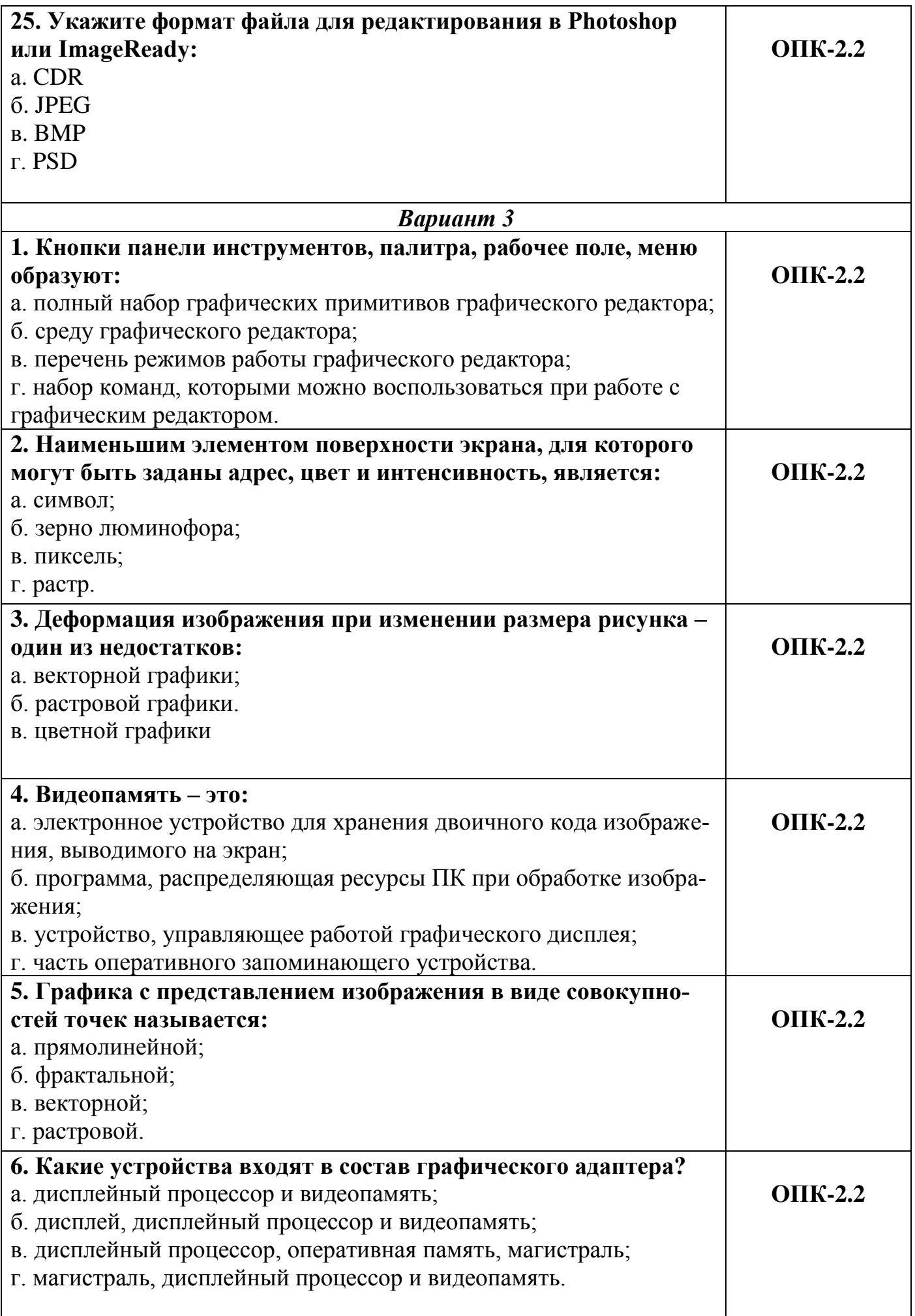

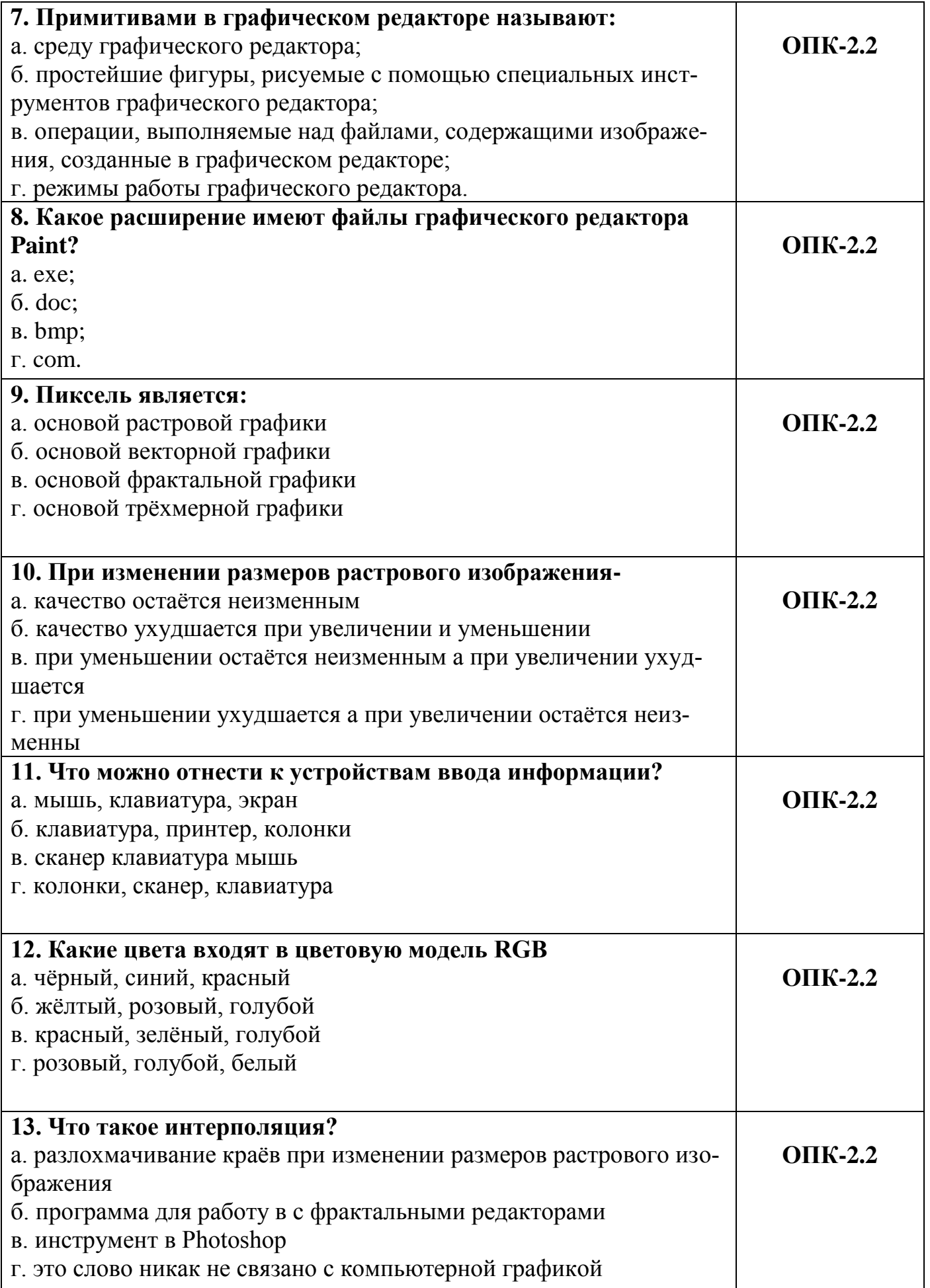

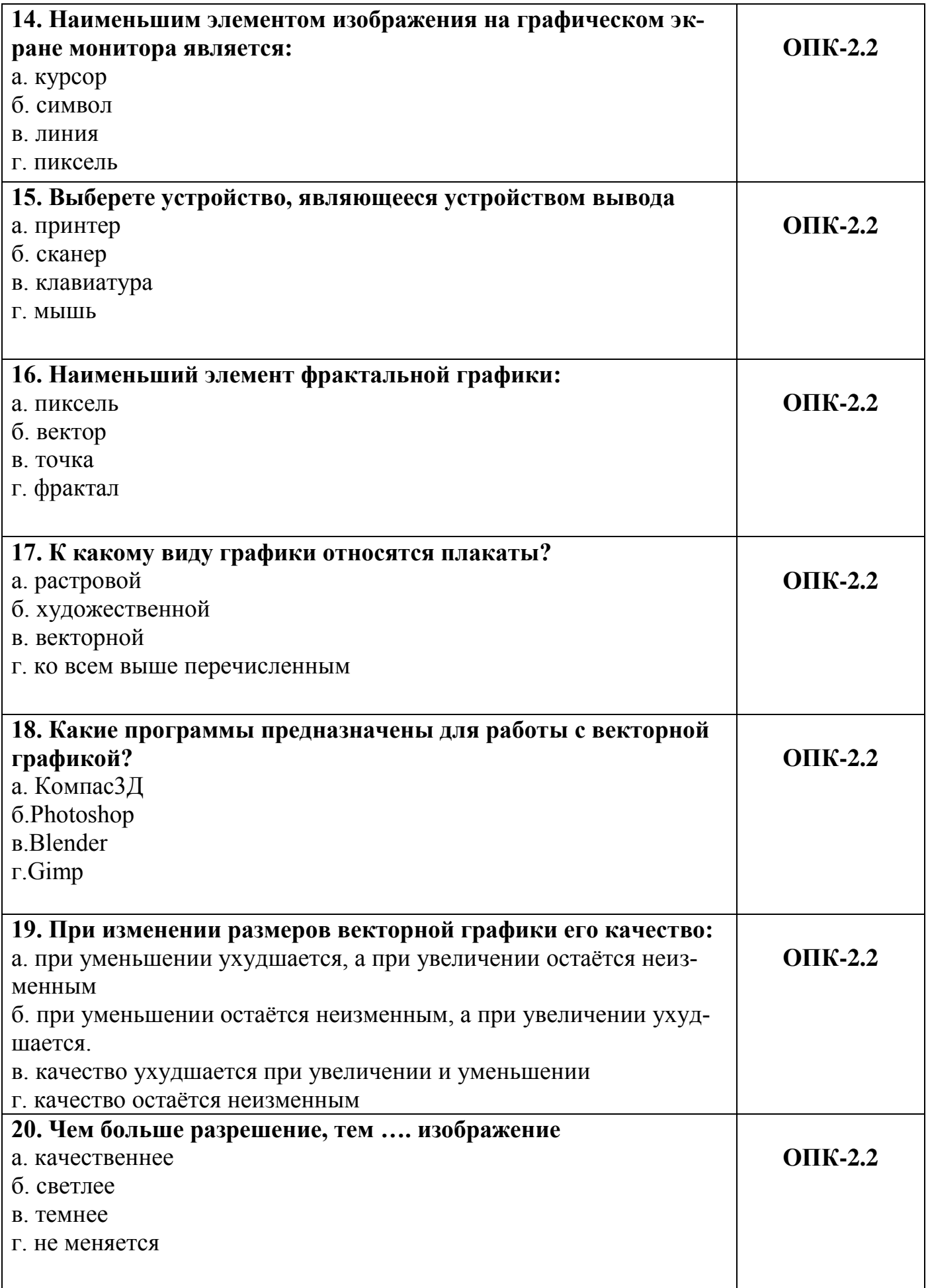

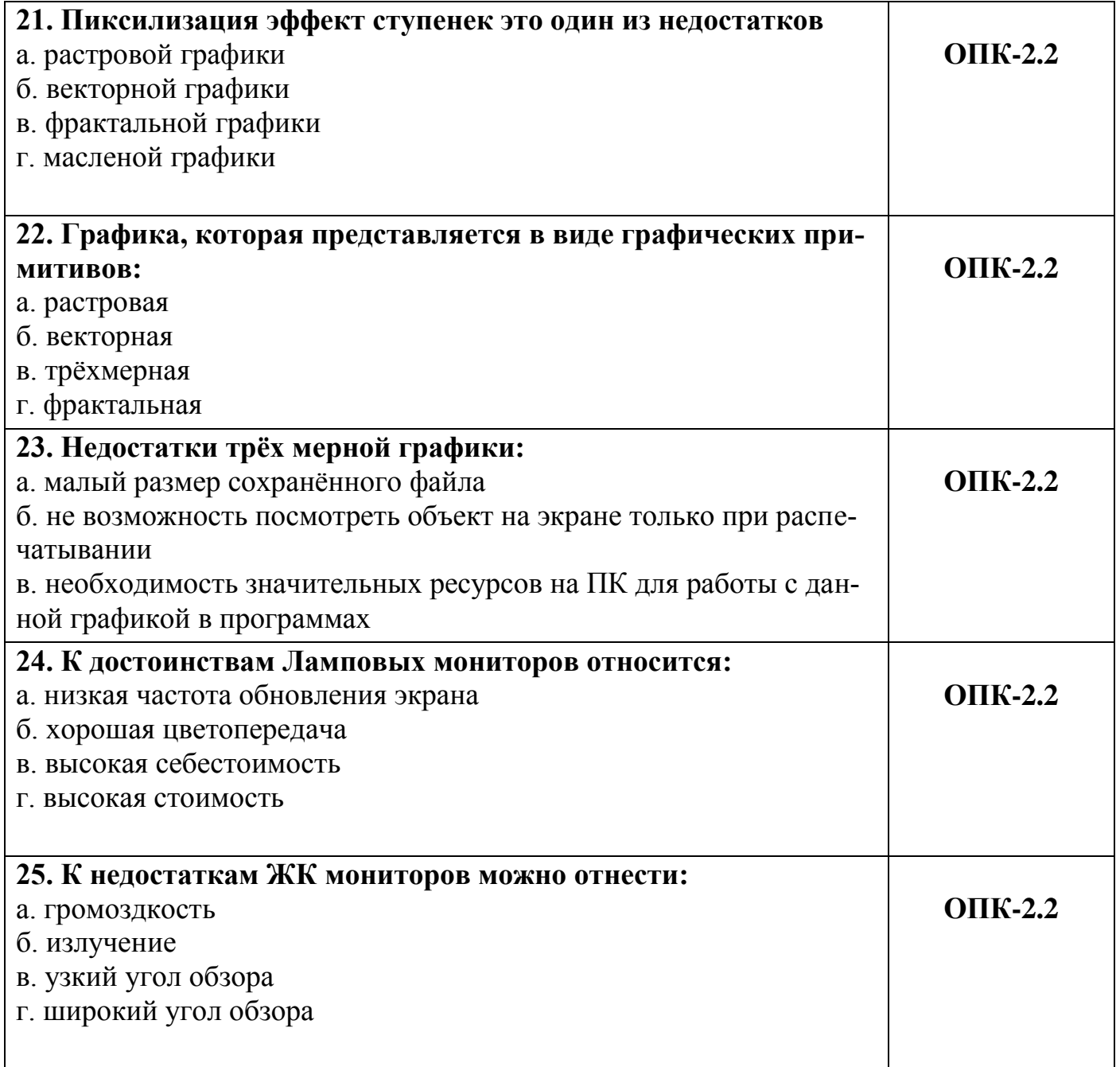

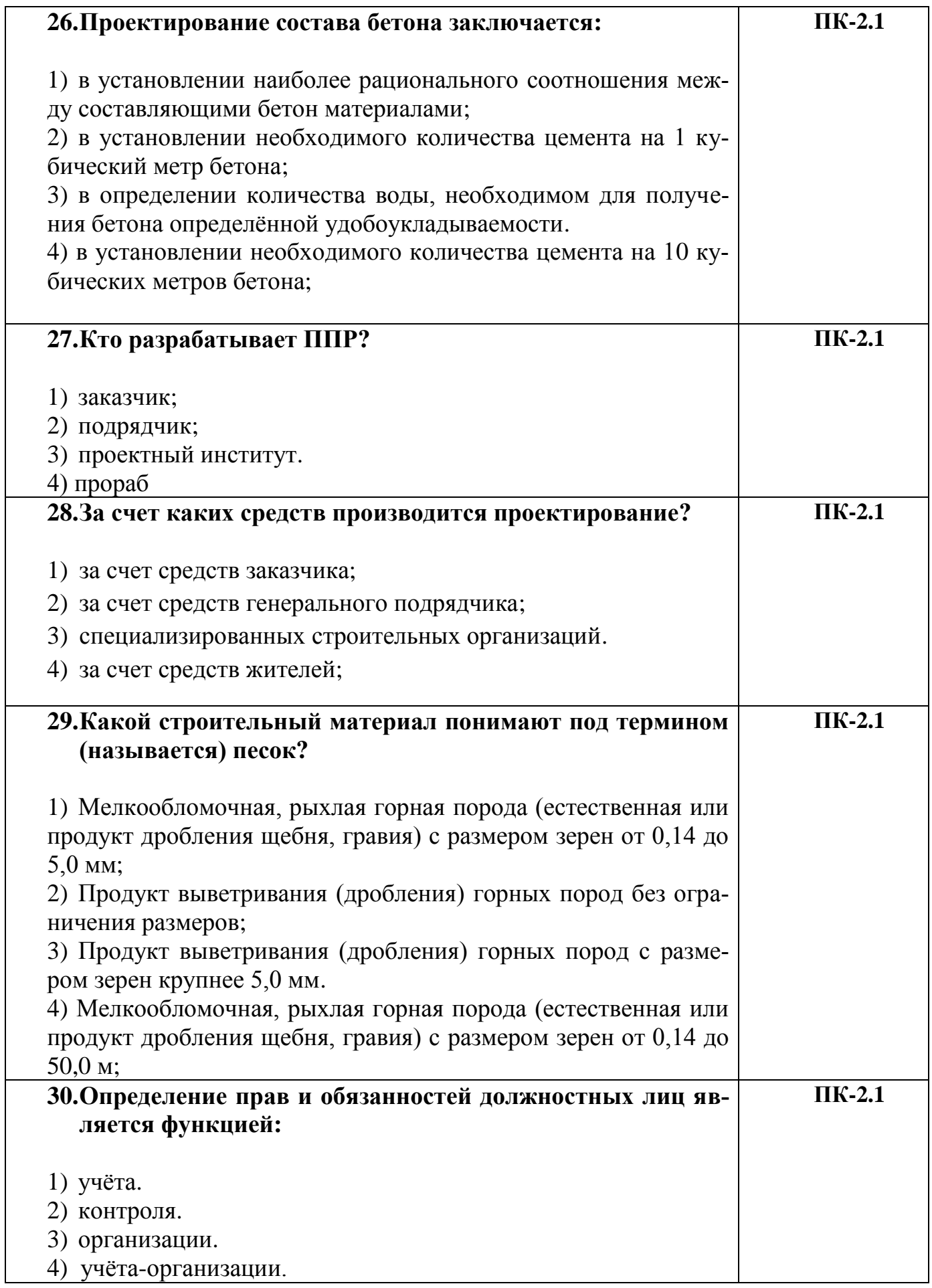

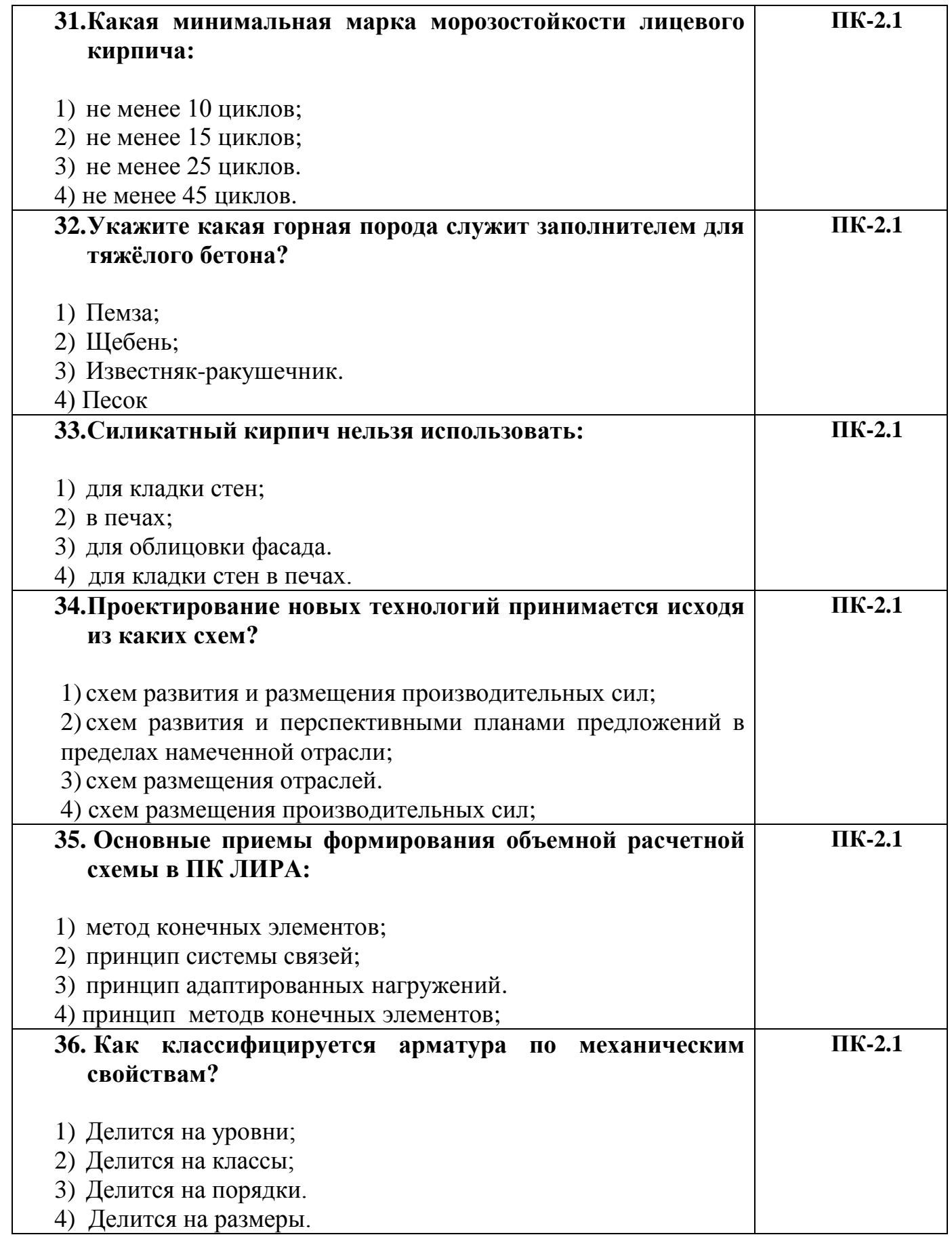

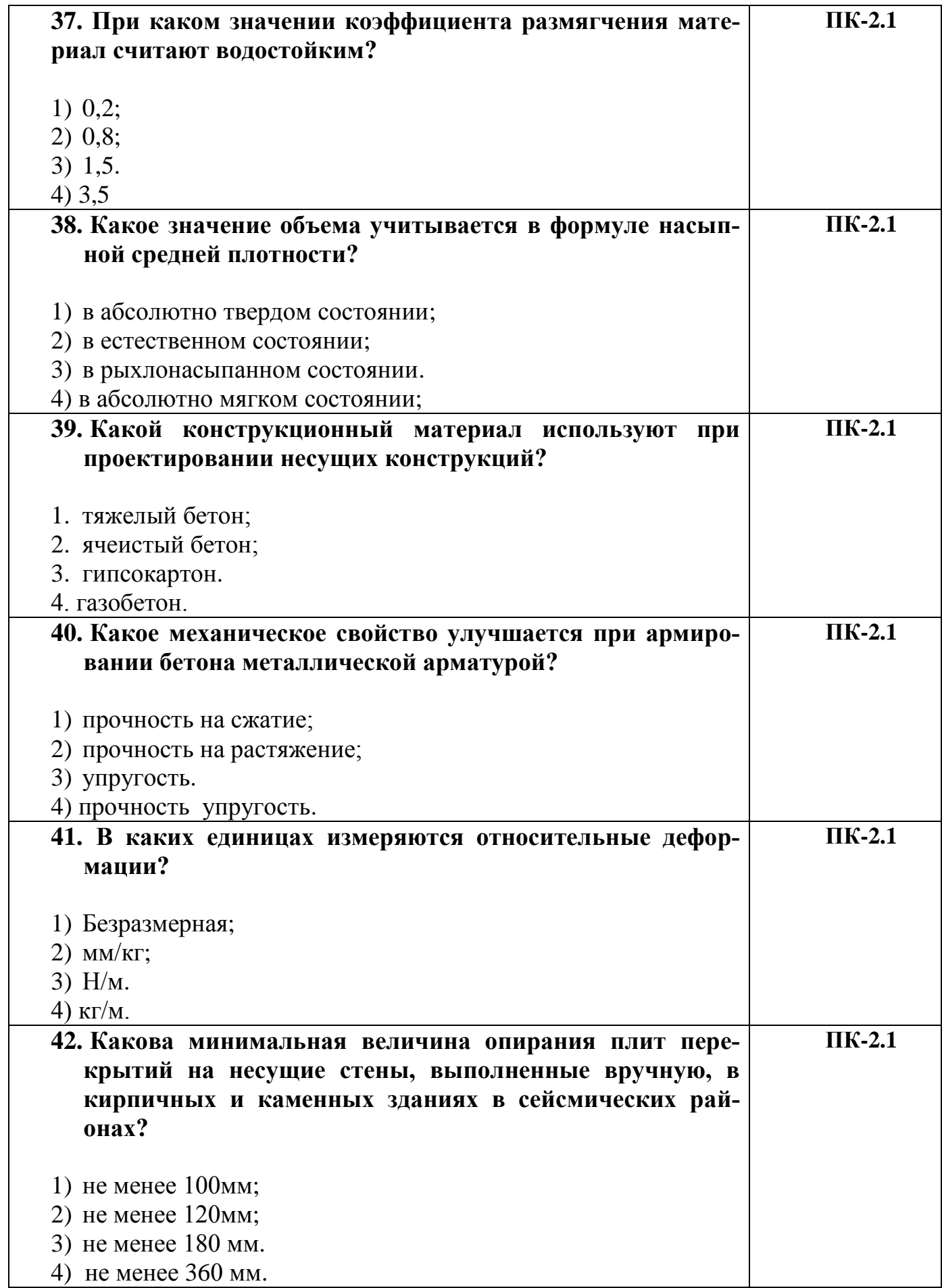

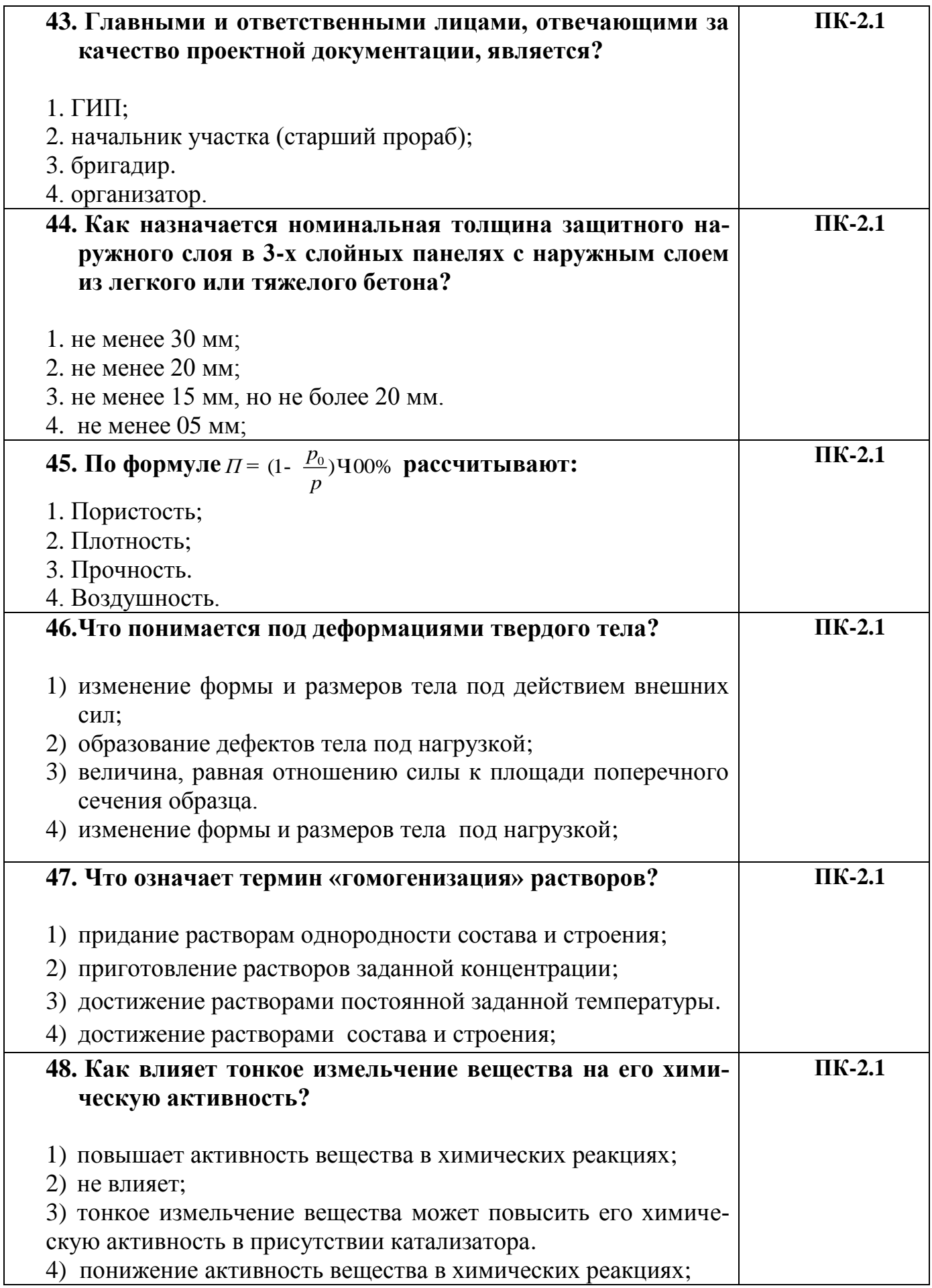

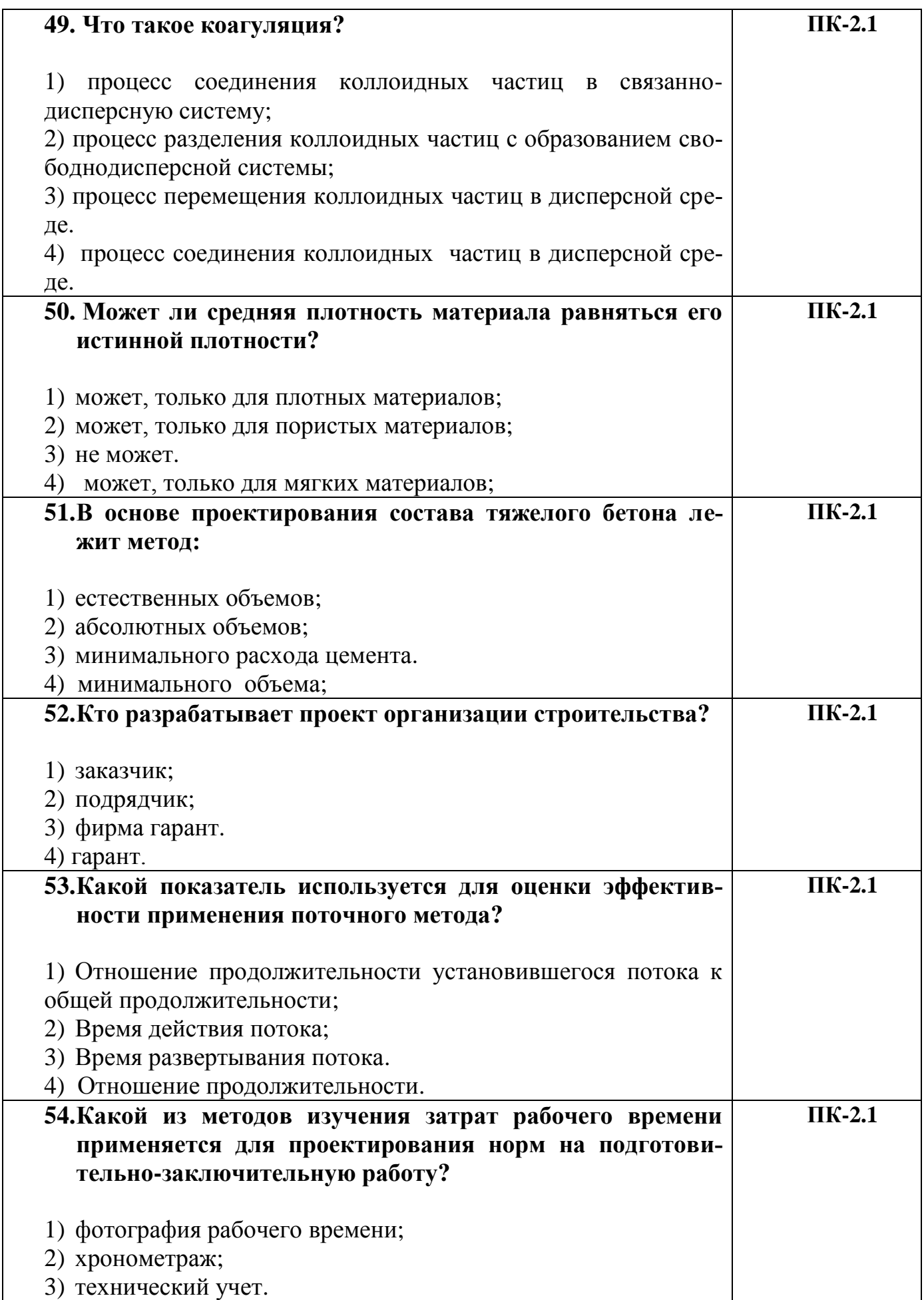

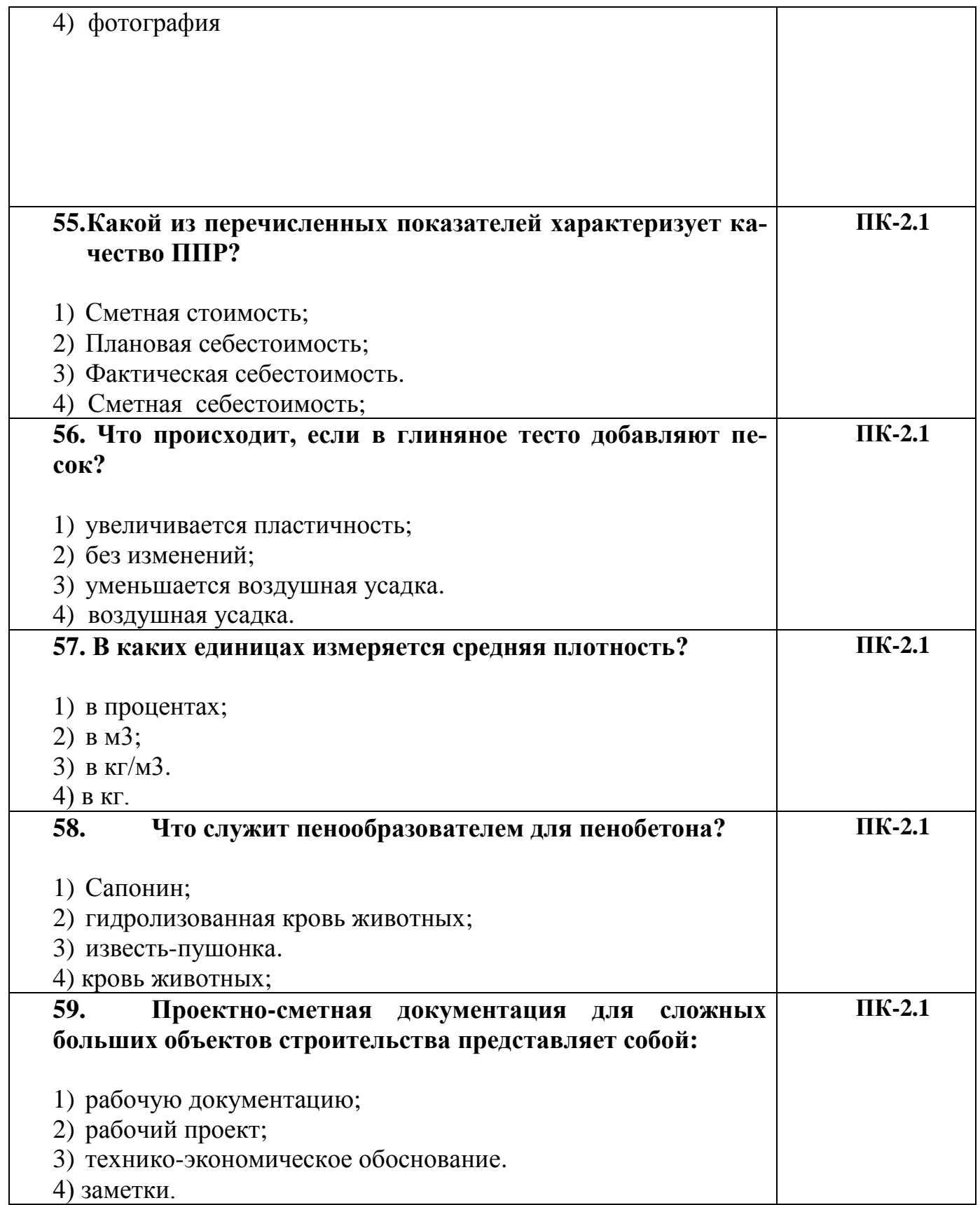

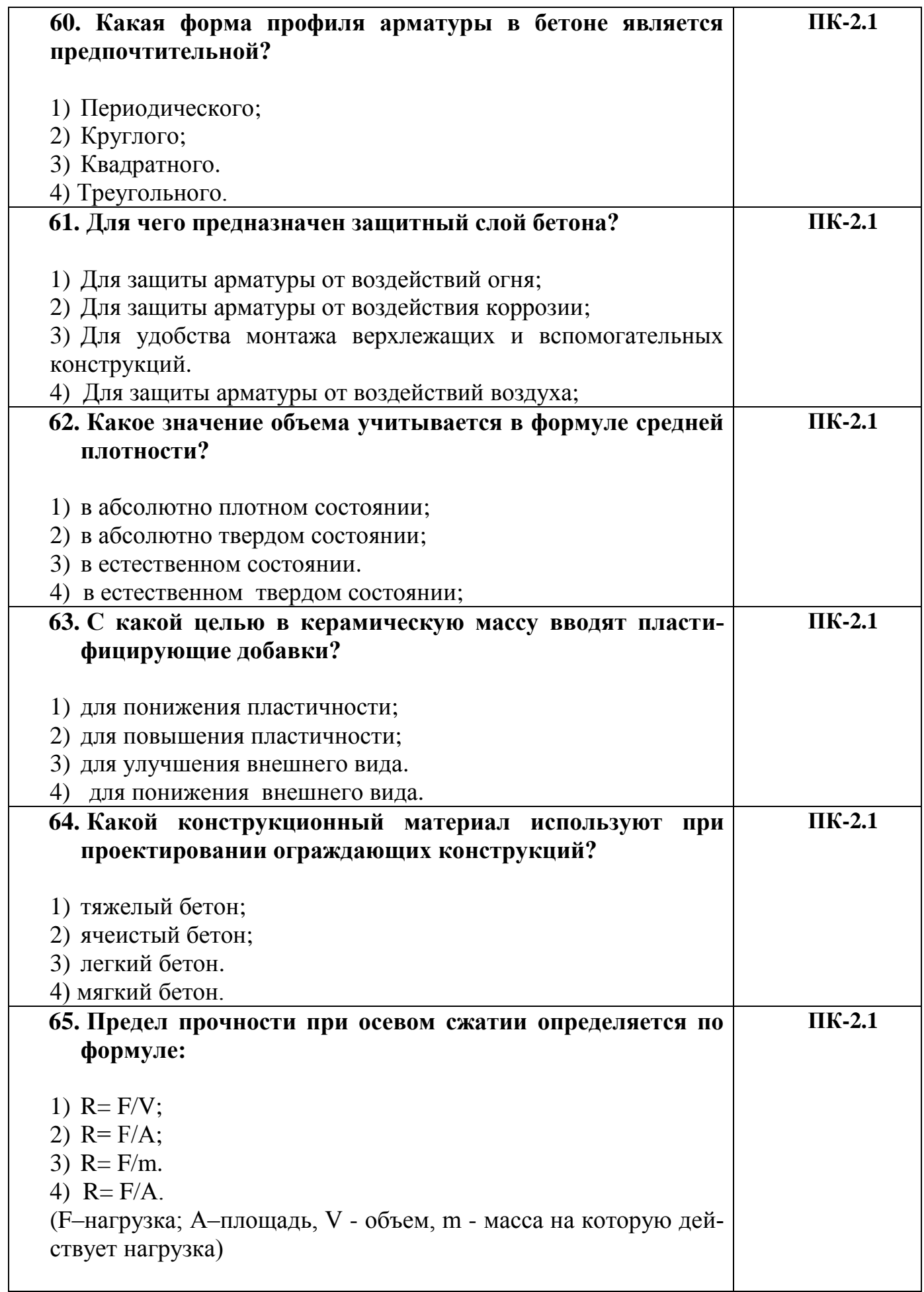

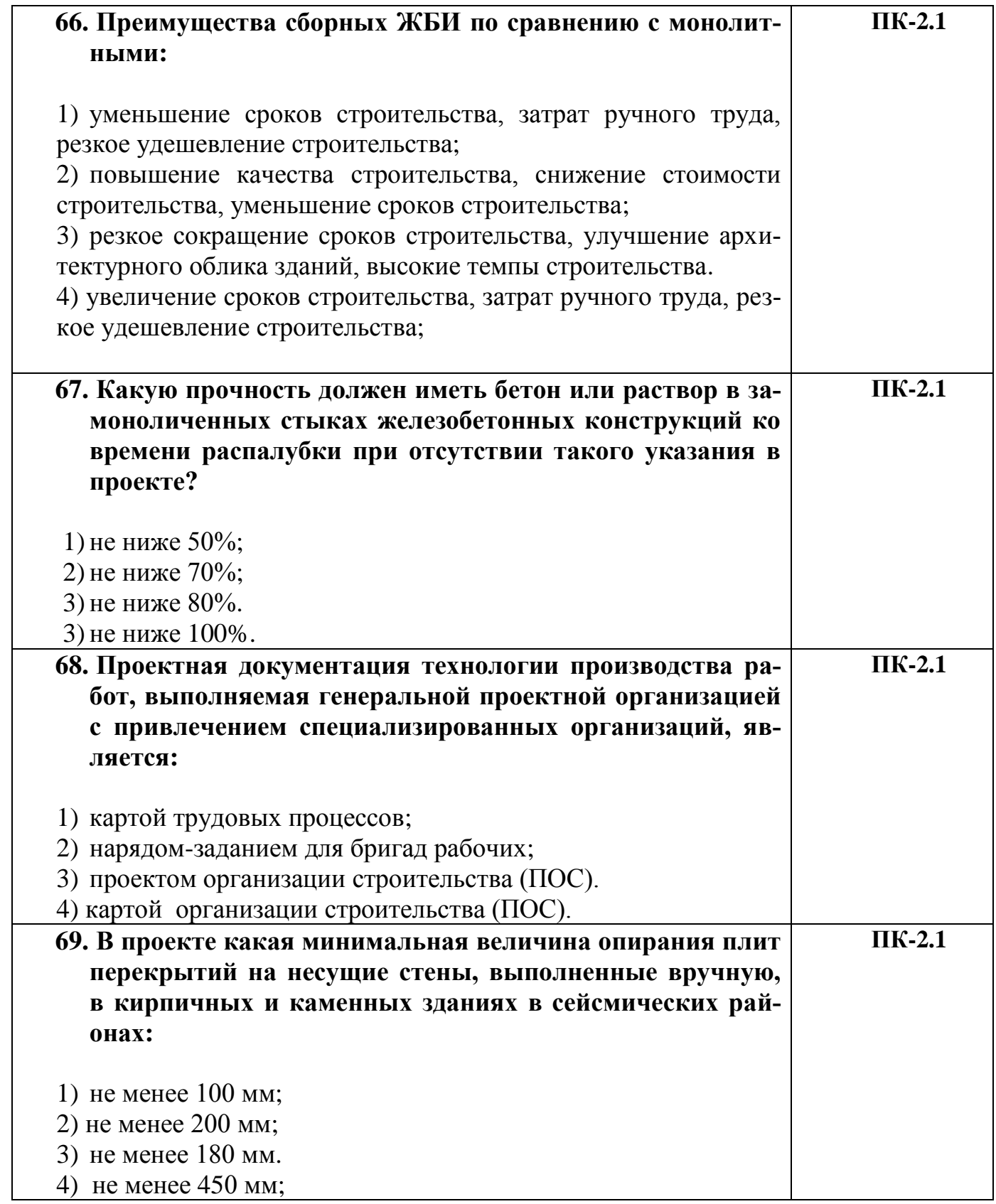

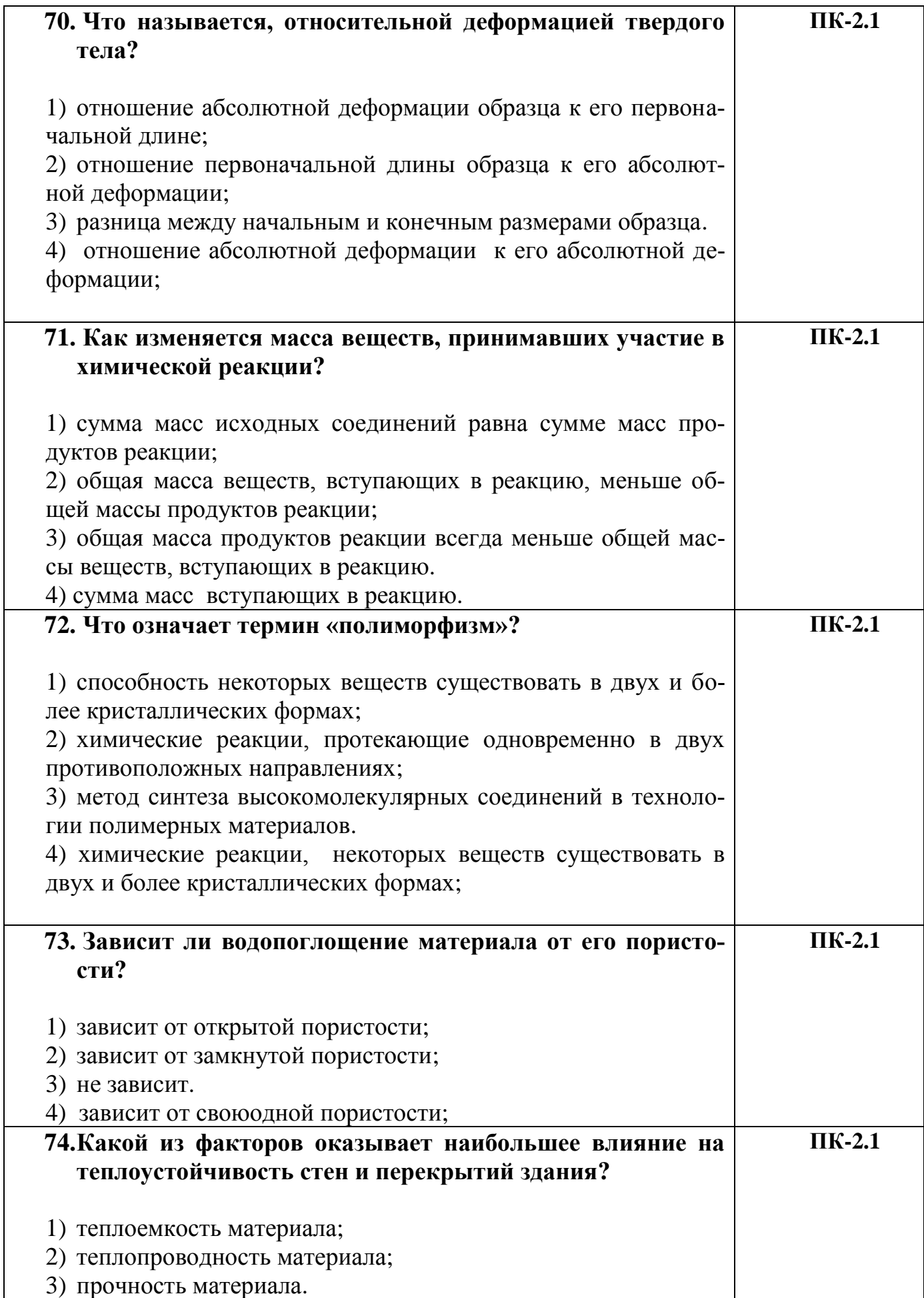

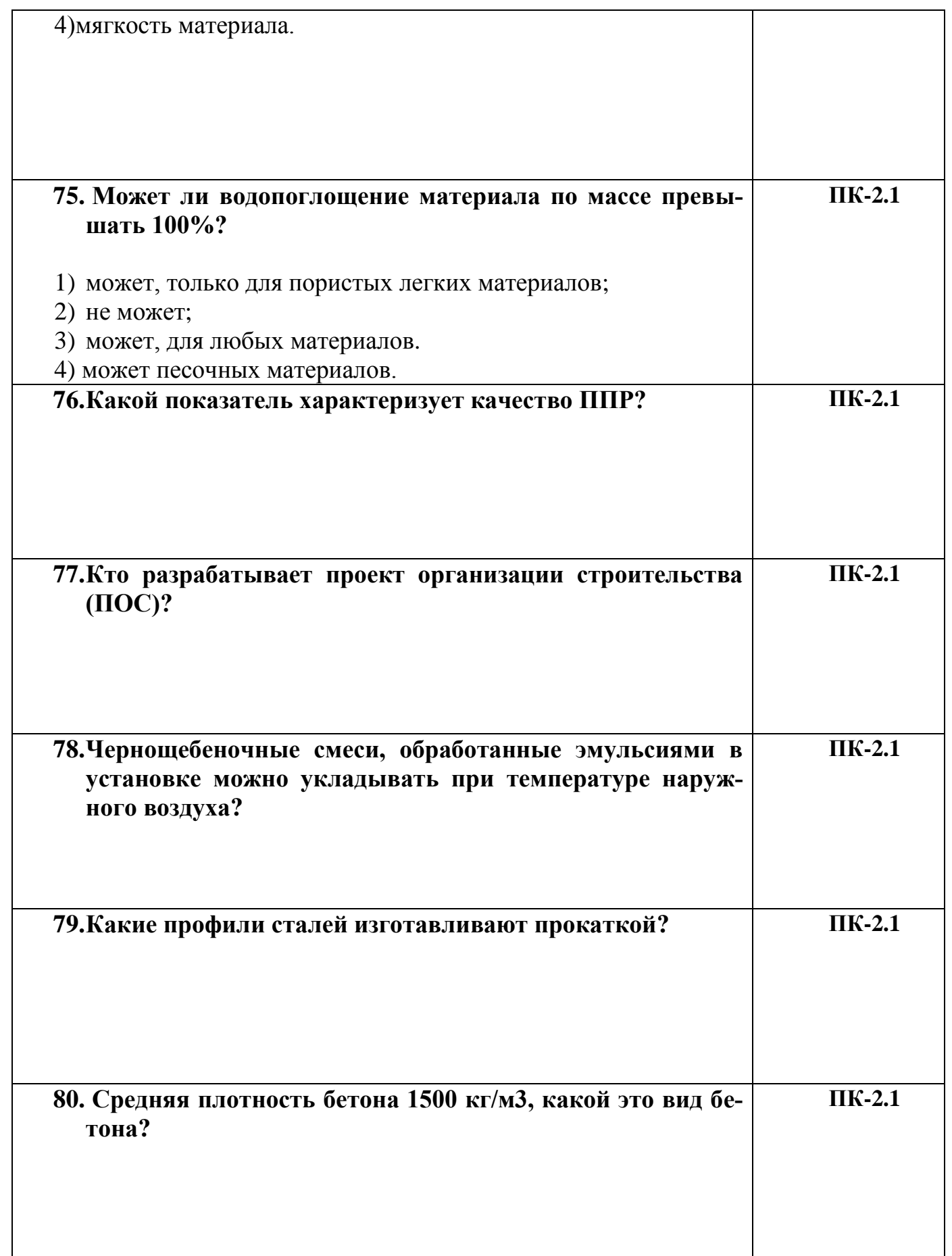

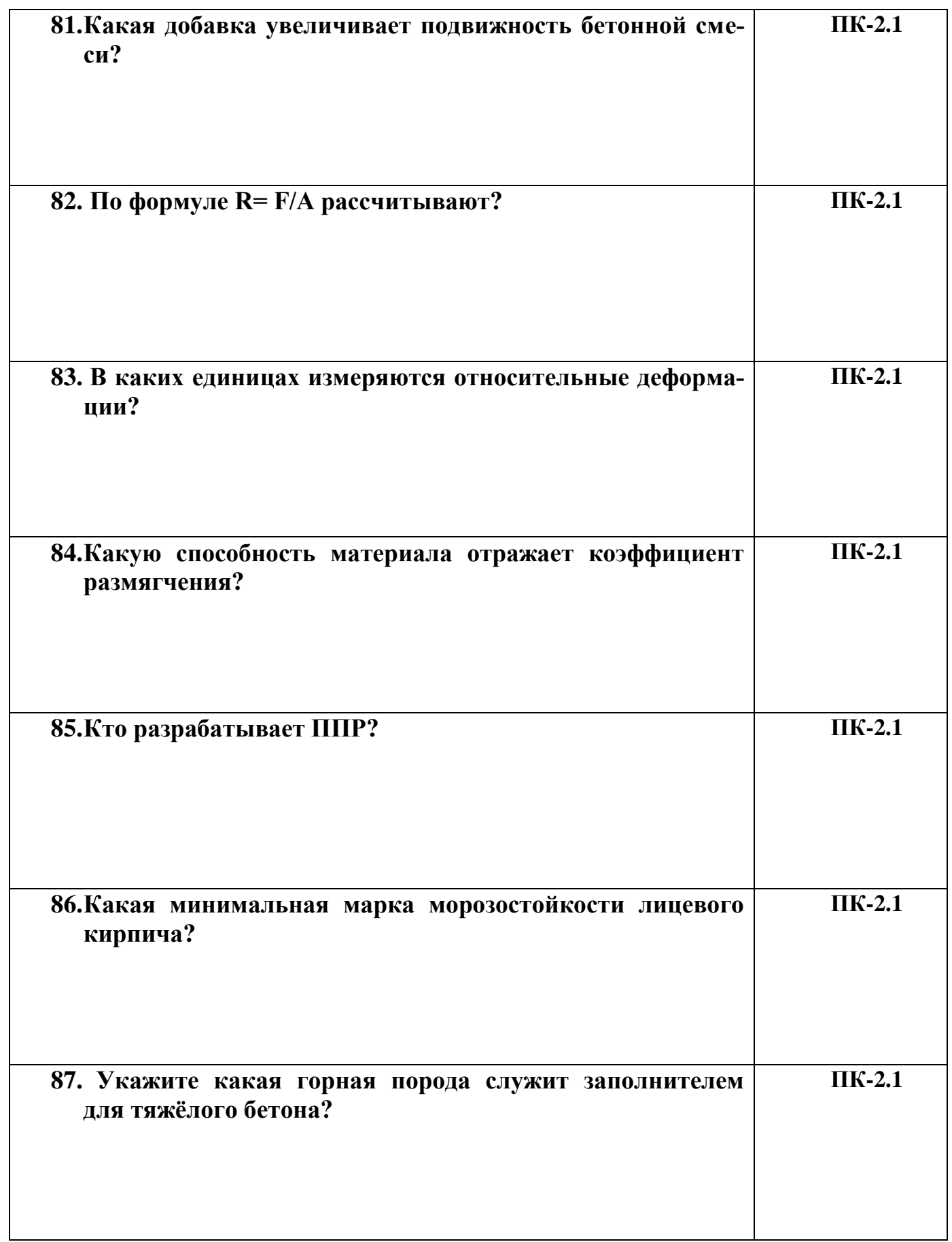

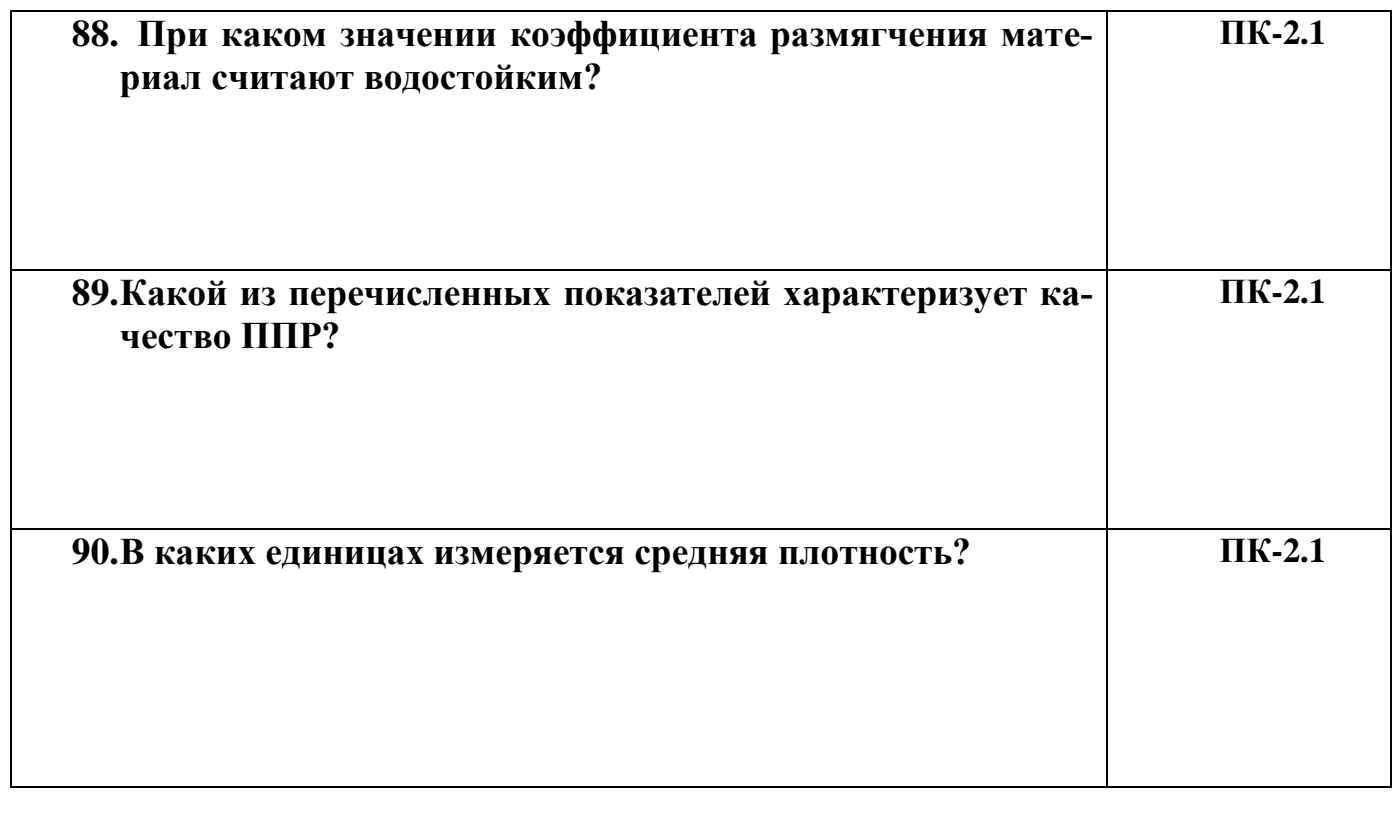

Разработчик кафедра СИТ доцент О.П.Рысева

Заведующий кафедры СИТ профессор М.А.Елесин

# **КЛЮЧ**

# К тестам по дисциплине **«Проектирование технологий строительных материалов и изделий»**

# Направление подготовки **08.04.01 «Строительство»**

Профили подготовки: *«Производство строительных материалов, изделий и конструкций»*

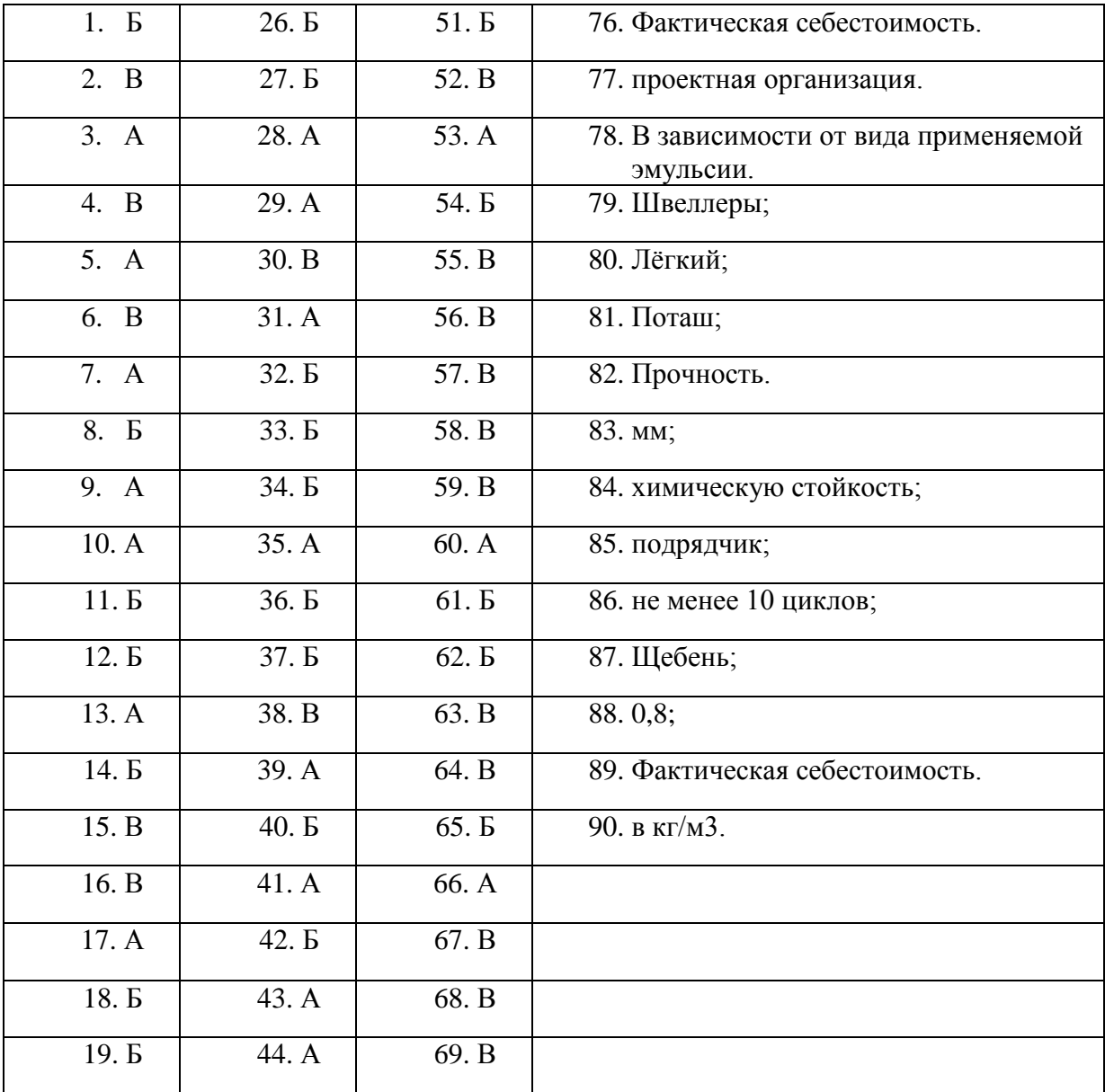

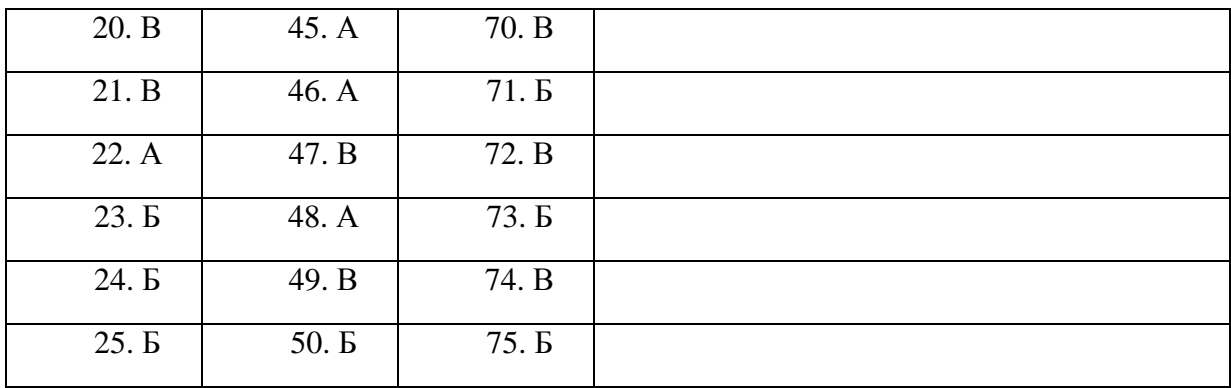

Разработчик кафедра СИТ доцент О.П.Рысева

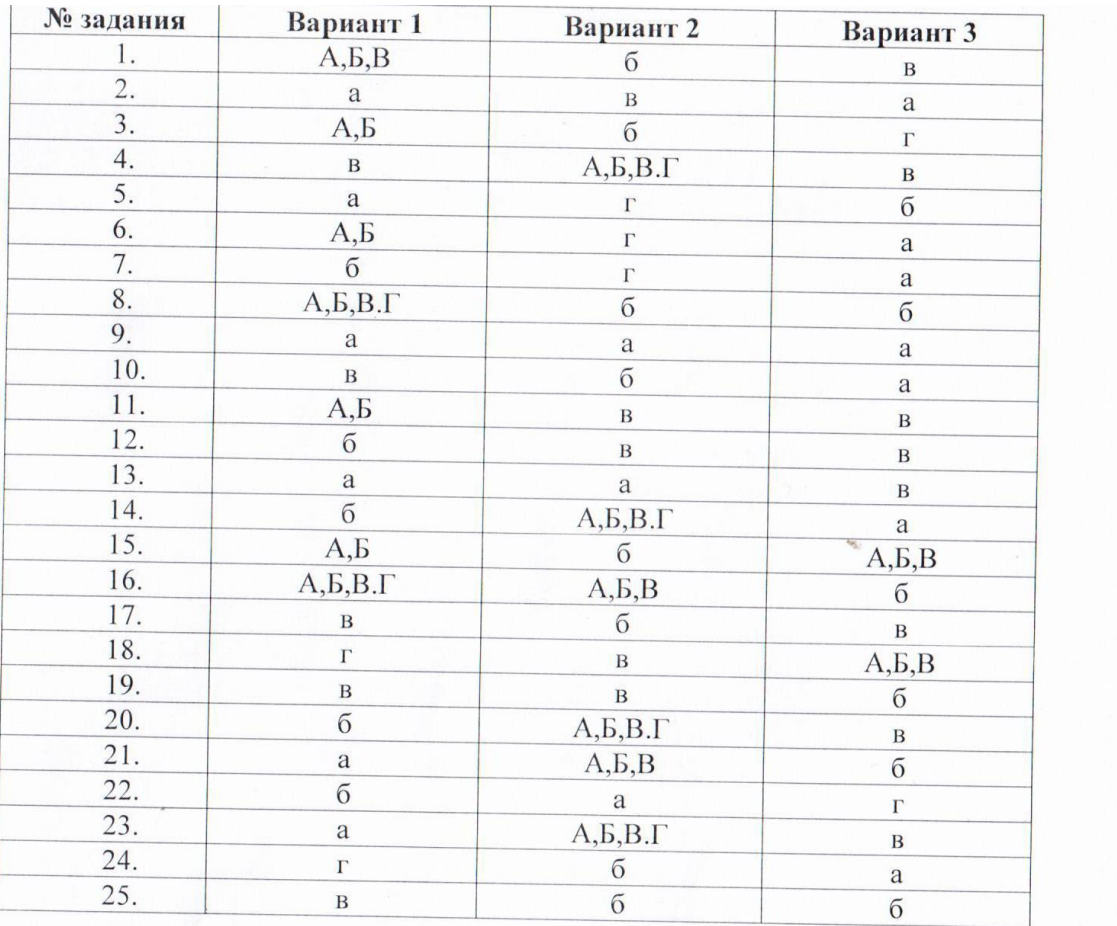